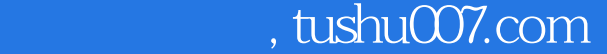

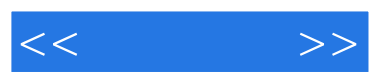

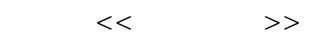

- 13 ISBN 9787802483286
- 10 ISBN 780248328X

出版时间:2009-4

页数:466

字数:736000

extended by PDF and the PDF

更多资源请访问:http://www.tushu007.com

## $,$  tushu007.com

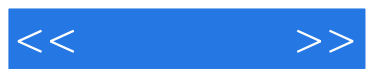

效果图制作的"利器"。

## 3D Studio Max+Windows

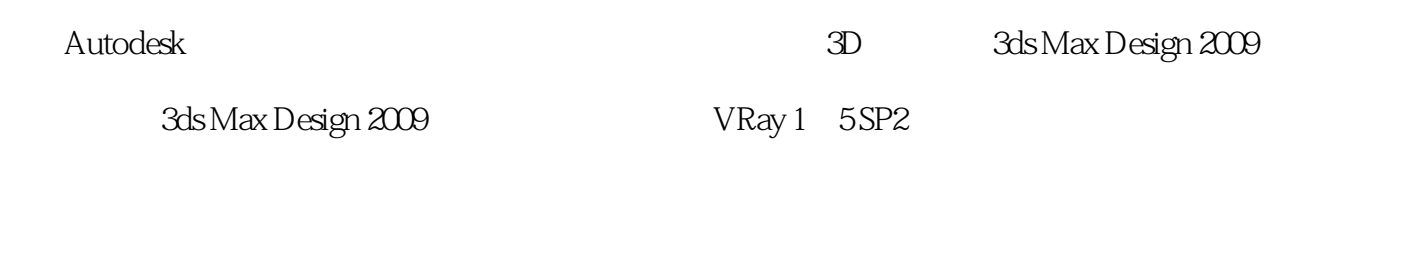

 $\pm$  and:  $\pm$  and:  $\pm$  and:  $\pm$  and:  $\pm$  and:  $\pm$  and:  $\pm$  and:  $\pm$  and:  $\pm$  and:  $\pm$  and:  $\pm$  and:  $\pm$  and:  $\pm$  and:  $\pm$  and:  $\pm$  and:  $\pm$  and:  $\pm$  and:  $\pm$  and:  $\pm$  and:  $\pm$  and:  $\pm$  and:  $\pm$  and:

——3ds Max VRay Way WRay

 $VRay$ 

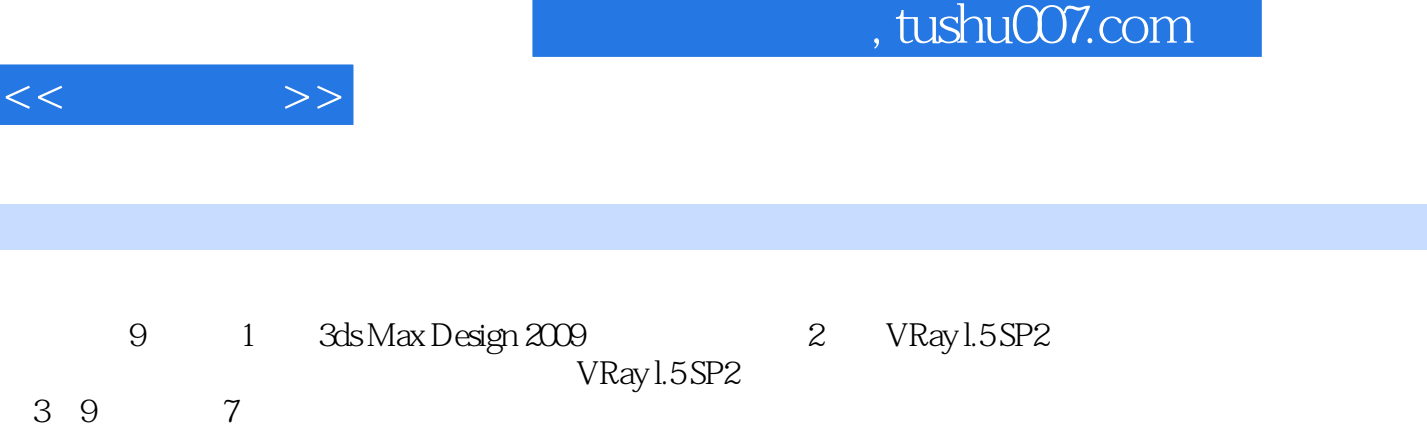

3ds Max Design 2009 MRay l.5 SP2

 $\rm DVD$ 

 $3d$ s Max $\frac{1}{2}$ 

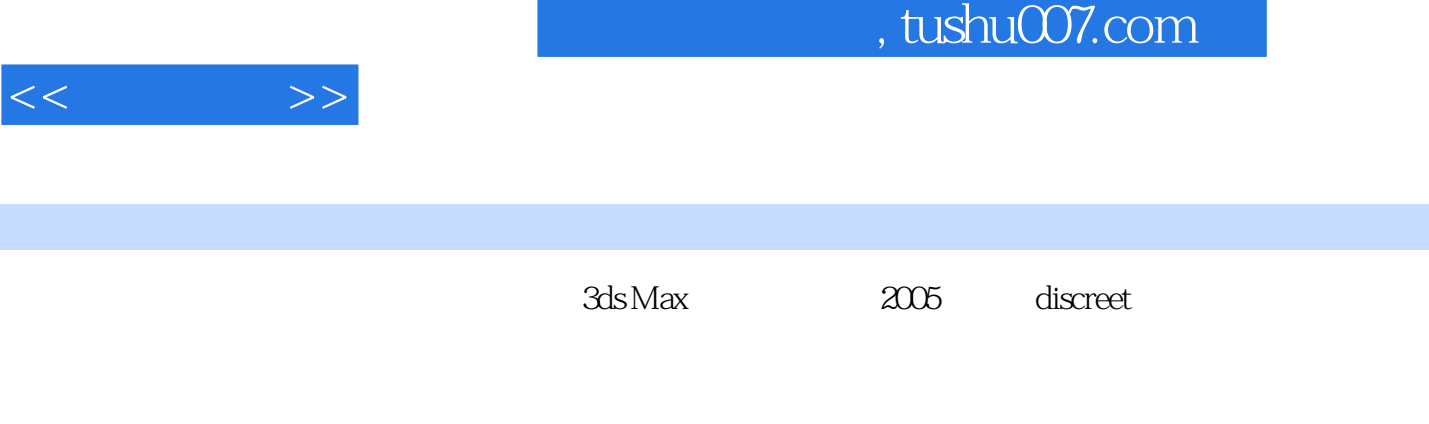

Island Castle City Legaspi Towe

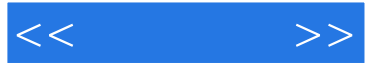

1 3ds Max Design 2009 1.1 Autodesk 3ds Max 1.2 Autodesk 3ds Max Design 2009 1.2.1 ViewCube 1.2.2 SteeringWheels 1.2.3 Show Materials in Viewport As a matrix 1.2.4 Viewport Lighting and Shadows 1.2.5 Color Correction Map  $1.26$  Composite Map  $1.27$   $1.28$ 1.3 2 VRay 1.5 SP2 2.1 VRay 2.2 VRay SP2 and 2.2.1 Assign Renderer (1982) 2.2.2 Authorization 1.2.2.3 About VRay VRay 2.2.4 Frame buffer VRay 2.2.5 Global switches 2.2.6 Image sampler Antialiasing filter (European Care and American Care and Table 2.2.7 Environment 2.2.8 Color mapping 2.2.9 Camera 2.2.10 Indirect illumination GI 2.2.11 Irradiance map  $2.212$  Light cache  $2.213$  Brute force GI 2.2.14 Global photon Map (2.2.15 Caustics (2.2.16 DMC Sampler 2.2.17 Default displacement (2.2.18 System 2.3 VRayIES 24 VRaySun VRaySky 25 VRaylight VRay 26 VRayDomeCamera VRay 2.7 VRayPhysicalCamera VRay 2.8 VRayMtl VRay 2.9 VRayLightMtl 2.10 VRayMtlWrapper 2.11 VRayedges tex 2.12 VRayHDRI
2.13 VRayMap (VRay
2.14 VRayDisplacementMod 2.15 VRayPlane VRay 2.16 VRayProxy VRay 2.17 2.17 3  $-$  4  $-$  - - 5 - - - $8$  , and  $7$  , and  $8$ 餐厅-半封闭空间-夜景表现第9章 室内游泳池-半封闭大空间-日景表现

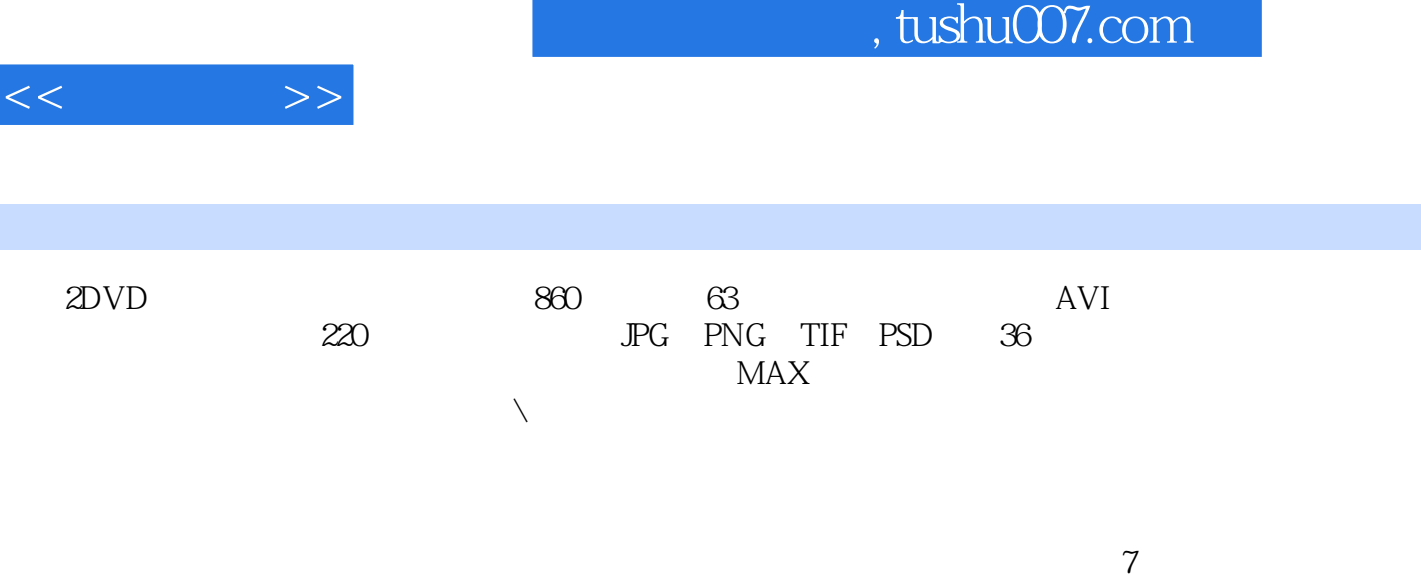

Ī

3dsMaxDesign2009 VRay1 5SP2

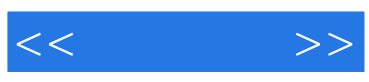

本站所提供下载的PDF图书仅提供预览和简介,请支持正版图书。

更多资源请访问:http://www.tushu007.com